# POWER BI NEWS March 2023<br>Powered by

X Datakhi

See more [details](https://powerbi.microsoft.com/en-au/blog/storytellingga/)

## STORYTELLING IN POWERPOINT

THIS FEATURE ENABLES USERS TO INCLUDE INTERACTIVE POWER BI VISUALS IN POWERPOINT PRESENTATIONS. IT IS POSSIBLE TO ADD VISUALS TO SLIDES, AND ALSO GET A TEXT NARRATIVE OF THE DISPLAYED DATA WITH SMART INSIGHTS

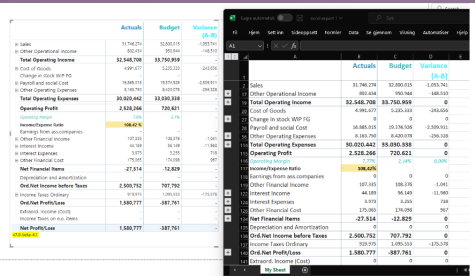

## EXPORT TO EXCEL

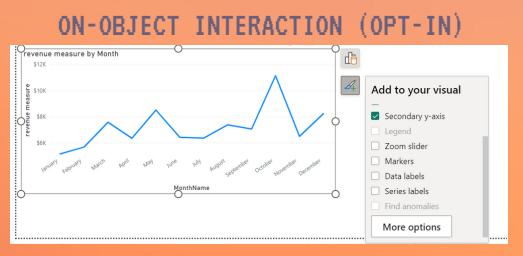

THIS NEW UI APPROACH ENABLE USERS TO EDIT DATA IN THE FIELDS, RENAME AXIS, CHANGE COLORS, AND FORMAT TEXT THROUGH THE FIELDS PANE

### ALL SLICERS BUTTONS

PROVIDING A BETTER QUERY REDUCTION EXPERIENCE, APPLY ALL SLICERS BUTTON ALLOWS USERS TO MAKE SELECTIONS ACROSS MULTIPLE SLICERS. THEY WILL ALL BE APPLIED TOGETHER AFTER SELECTING THE OPTION. SIMILARLY, CLEAR ALL SLICERS BUTTON HELPS USERS TO QUICKLY CLEAR ALL THE SELECTIONS IN ALL SLICERS

### See full list of March updates